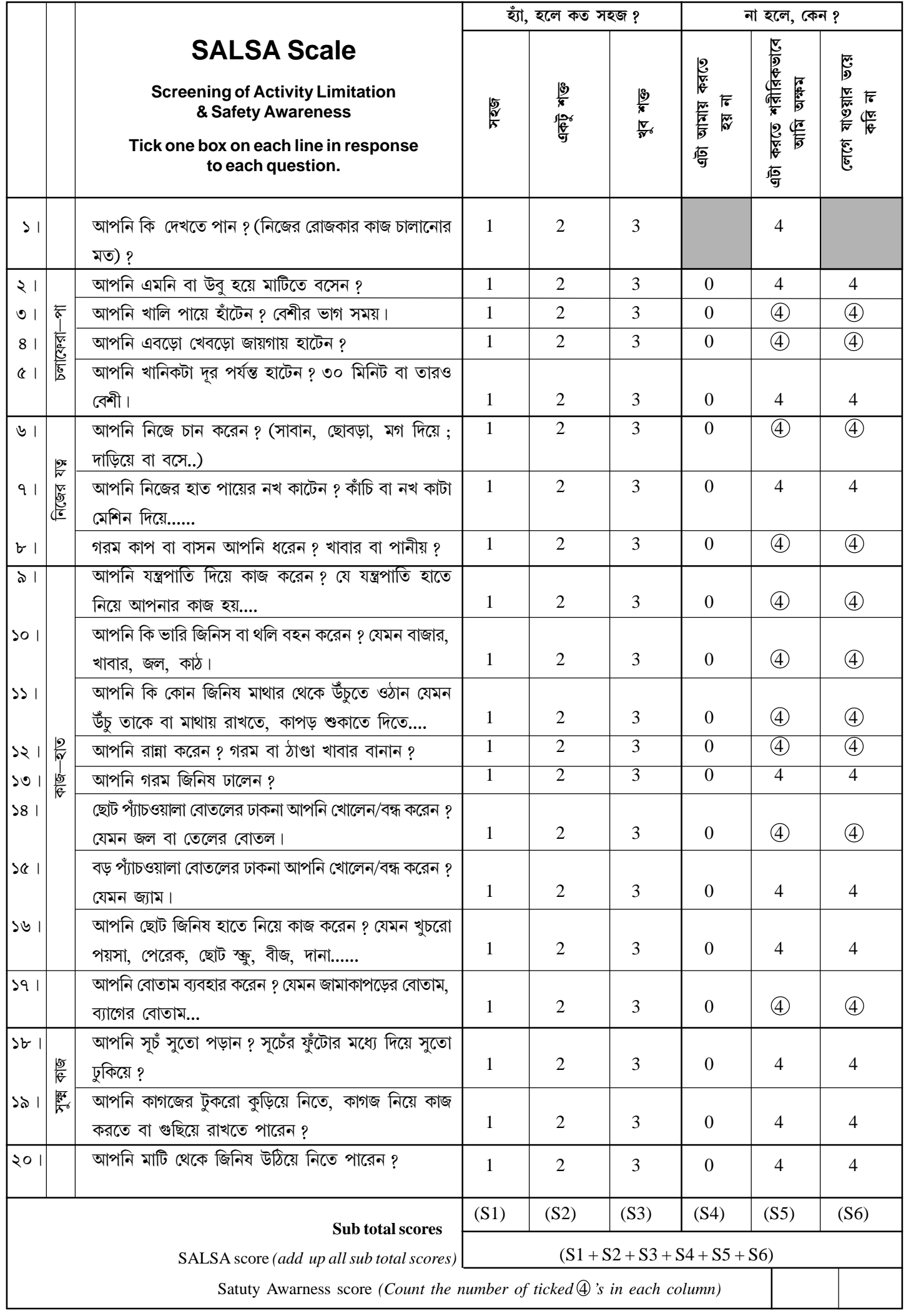

## **SALSA - Question by Question Explanation**

It is OK if clients make use of an assistive device to do an activity. You may wish to record any devices which are used on the client information form.

- ১। দেখতে পাওয়া মানে—খালি চোখে (বা চশমার সাহায্যে) নিজের পরিবেশ দেখতে পাওয়া, কাছে বা দুরে, নিজের রোজকার কাজ চালিয়ে নেওয়ার মত।
- ২। বসা মানে—শরীরের পেছন ভাগ মাটিতে বা মাটির কাছে রাখা—আপনি কোন নরম জিনিস, মাদর বা পিড়ির ওপরও বসতে পারেন। আপনি বাবু হয়েও বসতে পারেন।

উবু হয়ে বা হাঁটু ভেঙে বসা মানে—এমন ভাবে বসা যাতে শরীরের ভার পায়ের মধ্যে দিয়ে মাটিতে পৌঁছয়—পেছন দিয়ে নয়।

- ৩। খালি পায়ে হাঁটা মানে—জুতো বা পায়ের জন্য রক্ষাকারী অন্য কোন ঢাকা ছাড়া হাঁটা।
- ৪। **এবড়ো খেবড়ো জায়গায় হাঁটা** মানে—পাথরে মাটি বা লাঙল দেওয়া মাটির ওপর হাঁটা বা যে কোনো উঁচ নিচ জায়গায়।
- ৫। **অনেকদর হাঁটা** মানে—অন্ততপক্ষে ৩০ মিনিট বা তার বেশী হাঁটা।
- ৬। **চান করা** মানে—গলা, ঘাড়, বুক, পেট, পিঠ হাত আর পা জল আর সাবান (থাকলে) দিয়ে ঘসা বা ধোওয়া যতক্ষণ না আপনার শরীর পরিষ্কার হচ্ছে, আর তারপর সাবানটা জল দিয়ে ধুয়ে ফেলা।
- ৭। **নখ কাটা** মানে—হাতের বা পায়ের নথের বাড়তি অংশ কেটে বা ছেঁটে বাদ দেওয়া। (কঠিন বলে বা লেগে যাওয়ার ভয়ের জন্য অসুবিধা থাকলে—হাত আর পায়ের জন্য আলাদা করে লিখুন।
- ৮। গরম কাপ বা বাসন ধরা মানে—হাতল দেওয়া বা হাতল ছাড়া গরম বাসনে হাত দেওয়া বা সেটা হাতে নেওয়া। যেমন চা বা কফি।
- ৯। যন্ত্রপাতি দিয়ে কাজ করা মানে—নানা রকম যন্ত্রপাতি হাতে নিয়ে কাজ করা—যা দিয়ে আপনি কাজ করেন।
- ১০। ভারি জিনিষ সেগুলি—য়েগুলির ওজন ১০-২০ কিলোর বেশী আর যা আপনার মাথায়, পিঠে, কাঁধে বা হাতে বওয়া যেতে পারে। সেগুলি ব্যাগে, বাস্কে, ঝুড়িতে বা এমনি বওয়া যেতে পারে।
- ১১। জিনিষ মাথার থেকে ওপরে উঠানো মানে—কোনো জিনিষ হাত দিয়ে মাথার থেকে উঁচুতে উঠিয়ে সেটা কোন উঁচু তাক, হুক, কড়িকাঠ, তার বা দড়ি বা মাথায় রাখা।
- $\sqrt{2}$ । রান্না করা মানে—খাবার তৈরী করা—গরম আর ঠান্ডা, দুরকমই।
- ১৩। গরম জিনিষ ঢালা মানে—গরম জিনিষ কোনো বাসন, পাত্র, জগ বা হাতল থেকে ঢালা, সাধারণতঃ অন্য কোন জায়গাতে।
- ১৪। ছোট প্যাঁচওয়ালা বোতলের ঢাকনা খোলা/বন্ধ করা মানে—আপনি ঢাকনাটি প্যেঁচিয়ে বা ঘুরিয়ে বোতলটি খোলেন, আর উল্টোদিকে পোঁচিয়ে বন্ধ করেন।
	- এই ঢাকনাগুলি ছোট, আর আঙুল দিয়ে ঘুরানো হয়।
- ১৫। বড় প্যাঁ**চওয়ালা বোতলের ঢাকনা** মানে—যে ঢাকনা জল বা তেলের বোতলের চেয়ে বড়। সেটি একদিকে ঘুরিয়ে বা পোঁচিয়ে খোলা হয় এবং উন্টোদিকে বন্ধ করা হয়। এগুলি বেশ বড় এবং পুরো হাতটা দিয়ে ঘুরাতে হয়।
- ১৬। ছোট জিনিষ হাতে নিয়ে কাজ করা মানে—খুচরো পয়সা, পেরেক, পাথরকুঁচি, বীজ বা দানা হাতে করে কুড়ানো, ধরা উল্টে পাল্টে কাজ করা।
- $\overline{531}$  বোতাম মানে—ছোট চ্যাপটা বা গোল জিনিষ যেটা জামায় বা ব্যাগে থাকে, যেটা দিয়ে কোন জিনিষের দুটো অংশ কাছে আনা যায়, বোতামের লুপ বা ফুটোর মধ্যে দিয়ে গলিয়ে। বোতাম খোলা বা বন্ধ করা মানে বোতাম দিয়ে ব্যাগ বা জামা খোলা বা বন্ধ করা।
- ১৮। **ছুঁচে সুতো পড়ানো** মানে—সুতো, উল বা সরু দড়ি-সেলাইয়ের সূচেঁর ফুটোর মধ্যে দিয়ে পরানো।
- ১৯। কাগজের টুকরো কুড়িয়ে নেওয়া, কাগজ নিয়ে কাজ বা কাগজ গুছানো মানে—আলাদা আলাদা কাগজের টুকরো উঠানো, বেছে বা গুছিয়ে রাখা, ভাঁজ করা বা ছোট ছোট টুকরো করে ছিড়ে ফেলা। কাগজটা আপনি কিছু মোড়ানোর জন্যও ব্যবহার করতে পারেন।
- ২০। **মাটি থেকে জিনিষ উঠিয়ে নেওয়া** মানে—নিচু হয়ে, হাঁটু গেড়ে বা উবু হয়ে বসে, হাত দিয়ে মাটি থেকে কিছু তুলে নেওয়া।